## <http://magpad.jugem.jp/?eid=78>

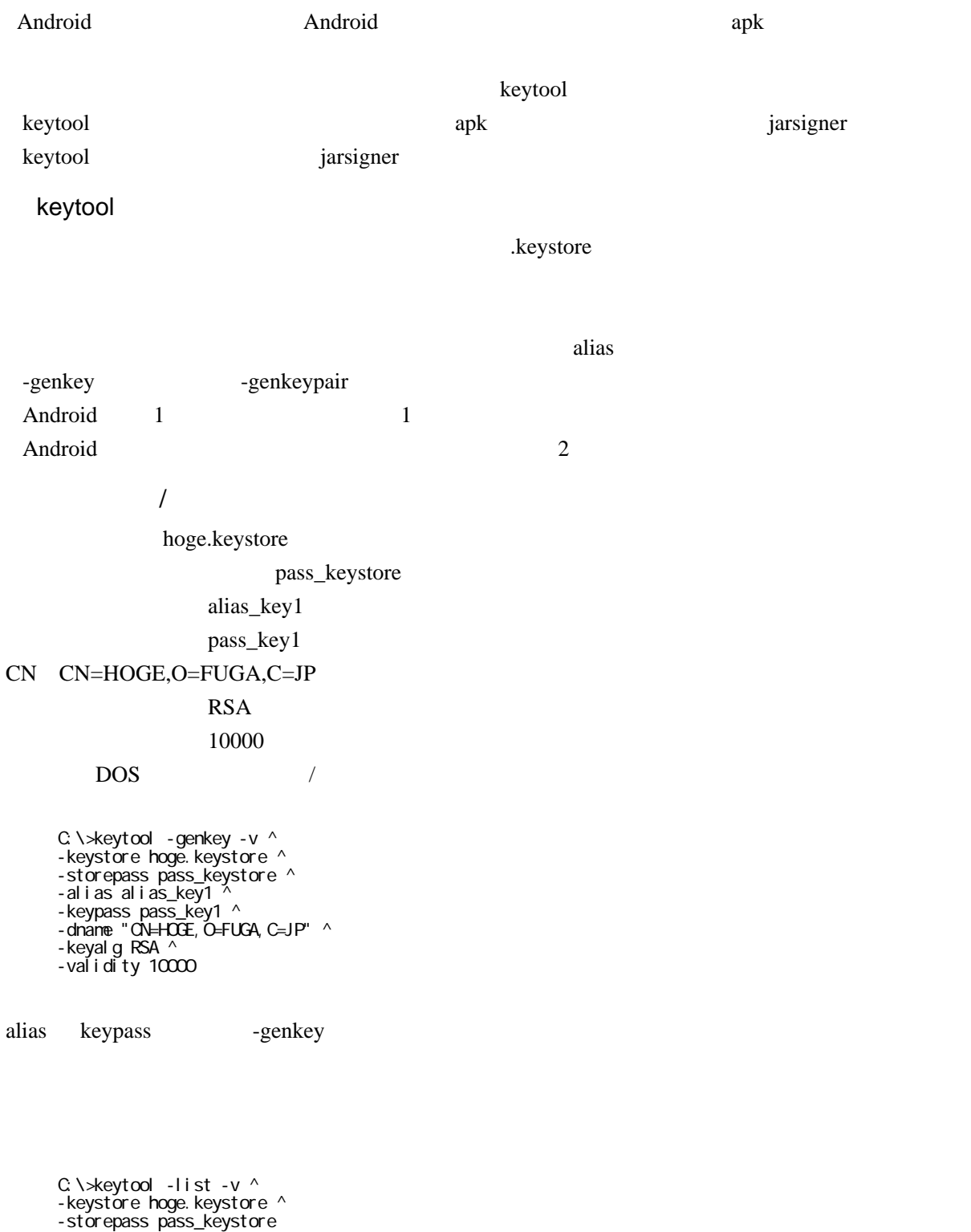

 $\overline{X}$  OK

# jarsigner

#### keytool apk  $\mathbb{R}$

alias

-verify

inter that the series apk Theorem apk Theorem apk Theorem apk Theorem apk Theorem apk Theorem apk Theorem apk Theorem apk Theorem apk Theorem apk Theorem apk Theorem apk Theorem apk Theorem apk Theorem apk Theorem apk Theo

#### apk

hoge.keystore piyo.apk

C: \>jarsigner -verbose ^ -keystore hoge. keystore ^ -storepass pass\_keystore ^ -keypass pass\_key1 ^ piyo.apk ^ alias\_key1

C: \>jarsigner -verify -verbose -certs piyo.apk

#### <http://magpad.jugem.jp/?eid=77>

 $\sqrt{2\pi}$ 

debug.keystore android androiddebugkey android CN CN=Android Debug,O=Android,C=US

### DOS

C: $>\$ keytool -genkey -v ^ -keystore debug.keystore ^ -alias androiddebugkey  $\wedge$ -keyalg RSA ^ -validity 10000  $^{\wedge}$ -dname "CN=Android Debug,O=Android,C=US"

debug.keystore -list C:\>keytool -list -v ^ -keystore debug.keystore ^ -storepass android